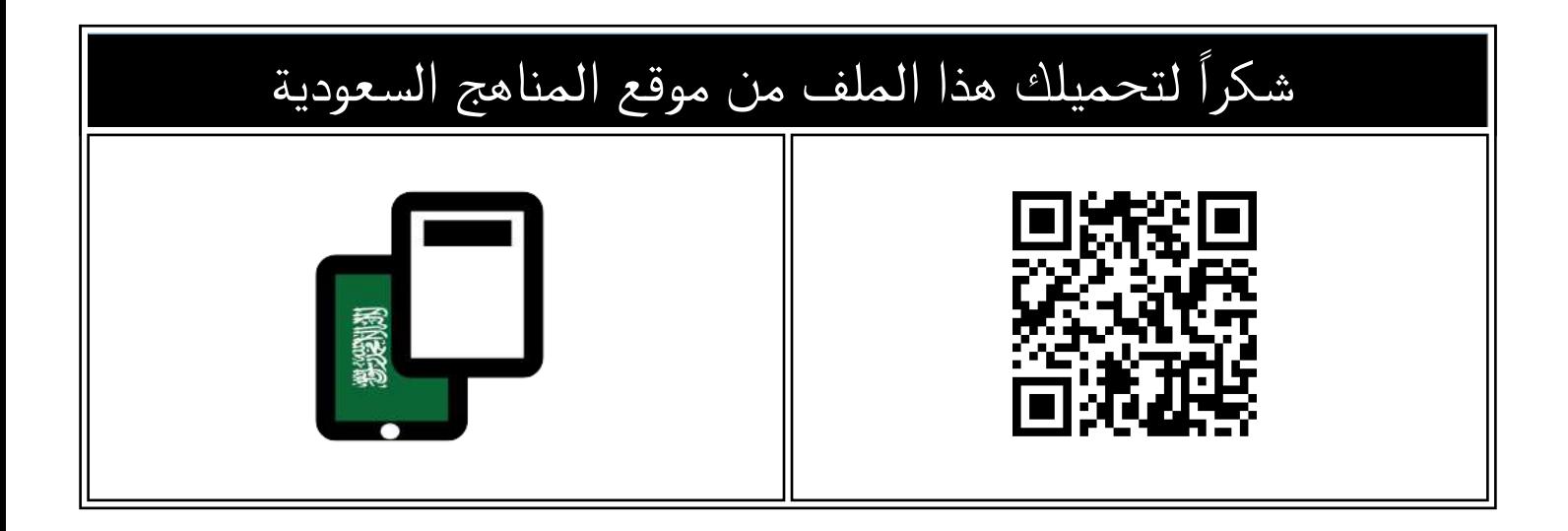

#### مذكرة أوراق عمل شاملة

[موقع المناهج](https://almanahj.com) ⇔ [المناهج السعودية](https://almanahj.com/sa) ⇔ [الصف الأول المتوسط](https://almanahj.com/sa/7) ⇔ [المهارات الرقمية](https://almanahj.com/sa/7digital) ⇔ [الفصل الثاني](https://almanahj.com/sa/7digital2) ⇔ [الملف](https://almanahj.com/sa/id=15421)

تاريخ نشر الملف على موقع المناهج: 2023-12-03 06:10:43

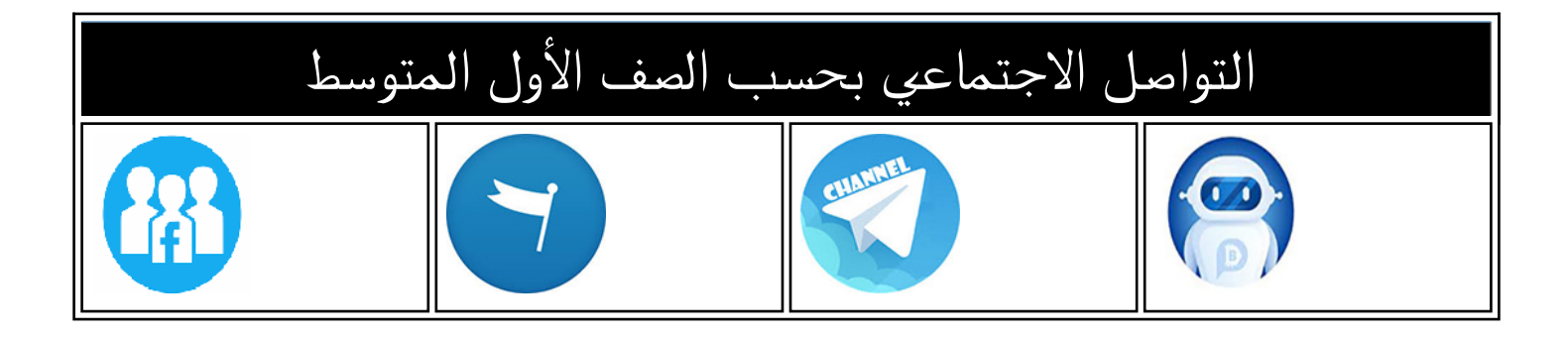

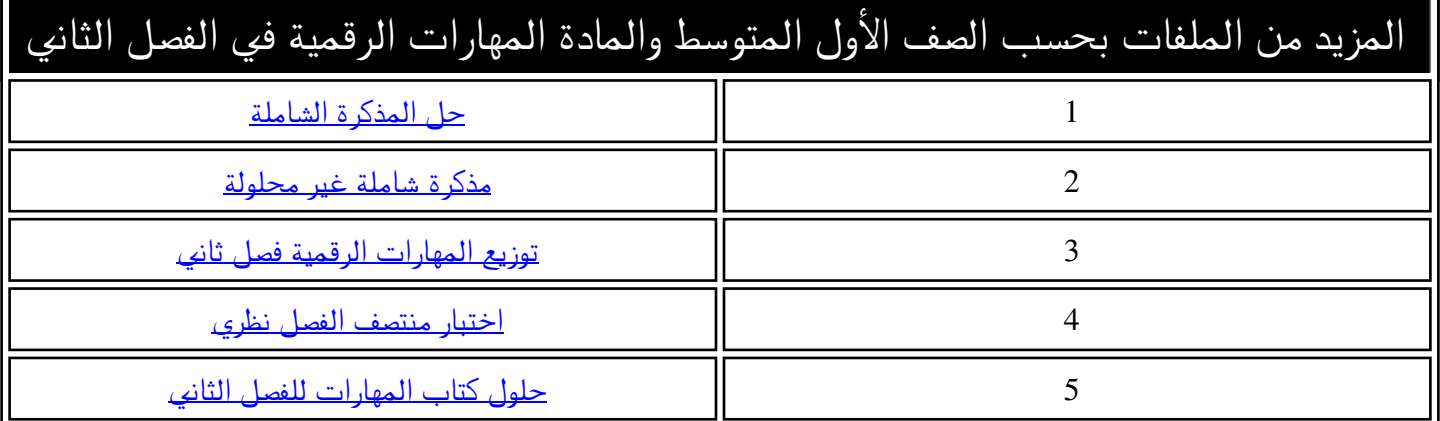

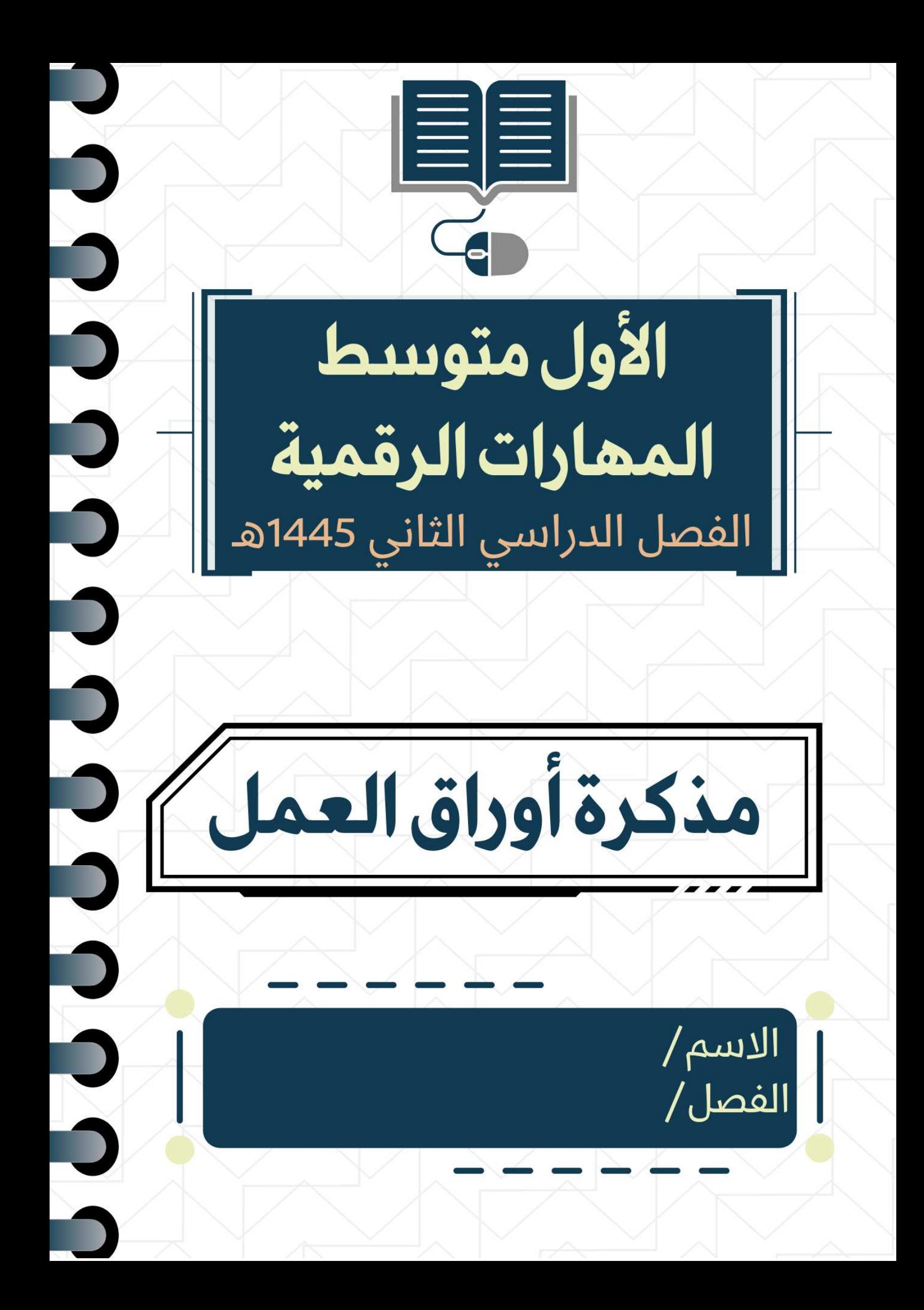

# الوحدة الأولى

### الاتصال بالإنترنت

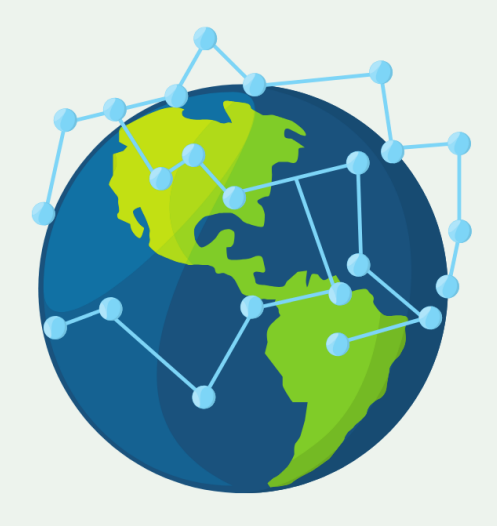

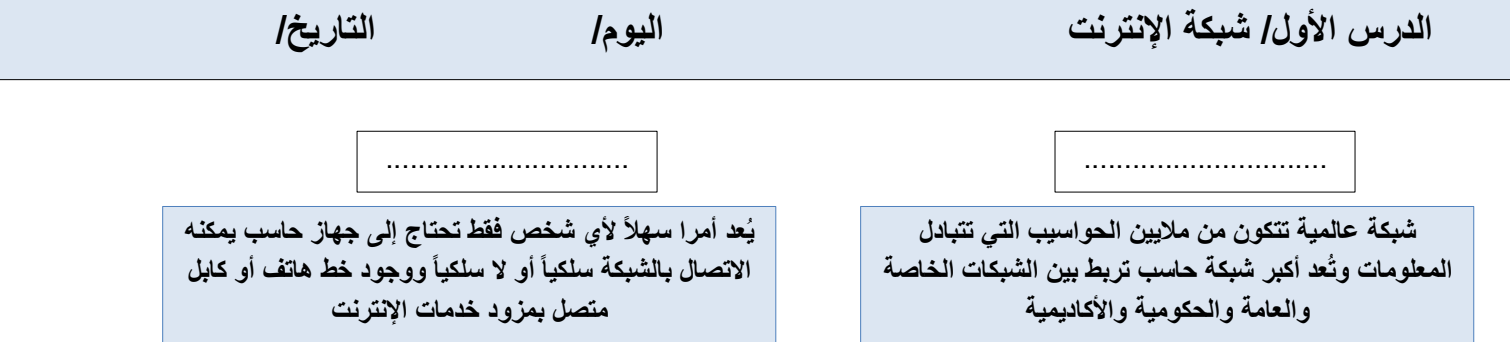

 $\sqrt{2}$  $\overline{\phantom{a}}$ 

**اكتب المصطلح**

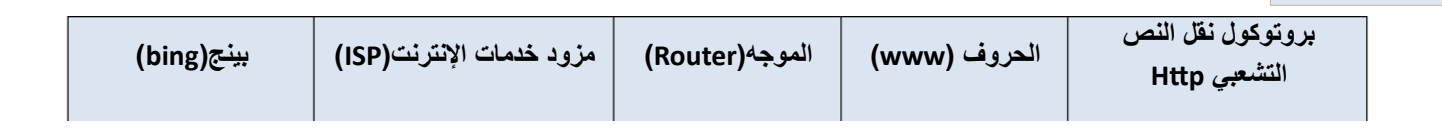

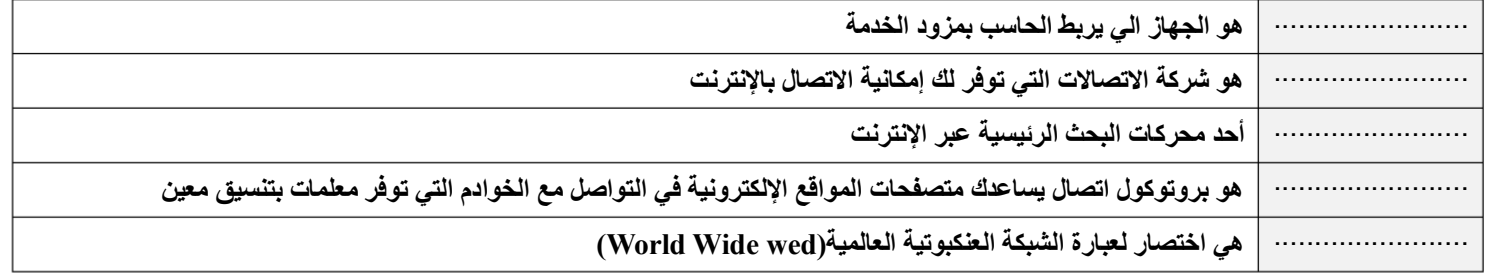

ا<mark>لمعايي</mark>ر الأساسية لتقييم المصادر الإلكترونية

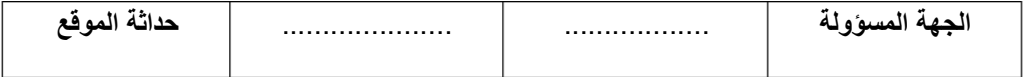

**صح أو خطأ**

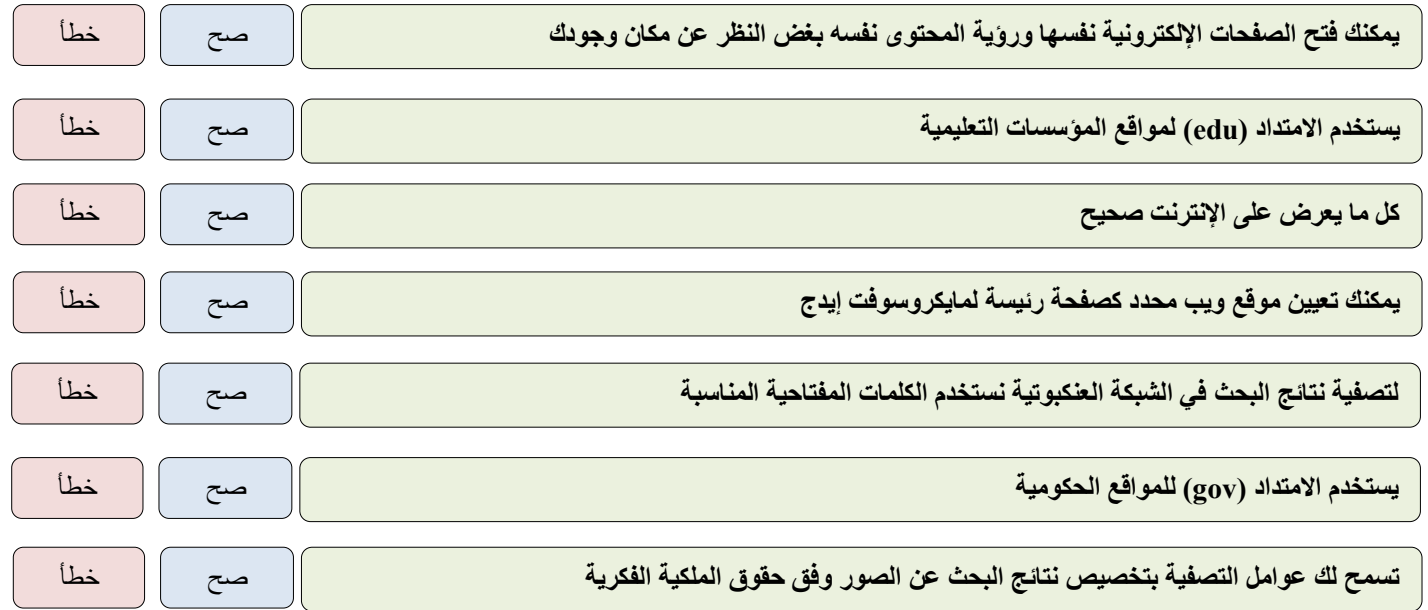

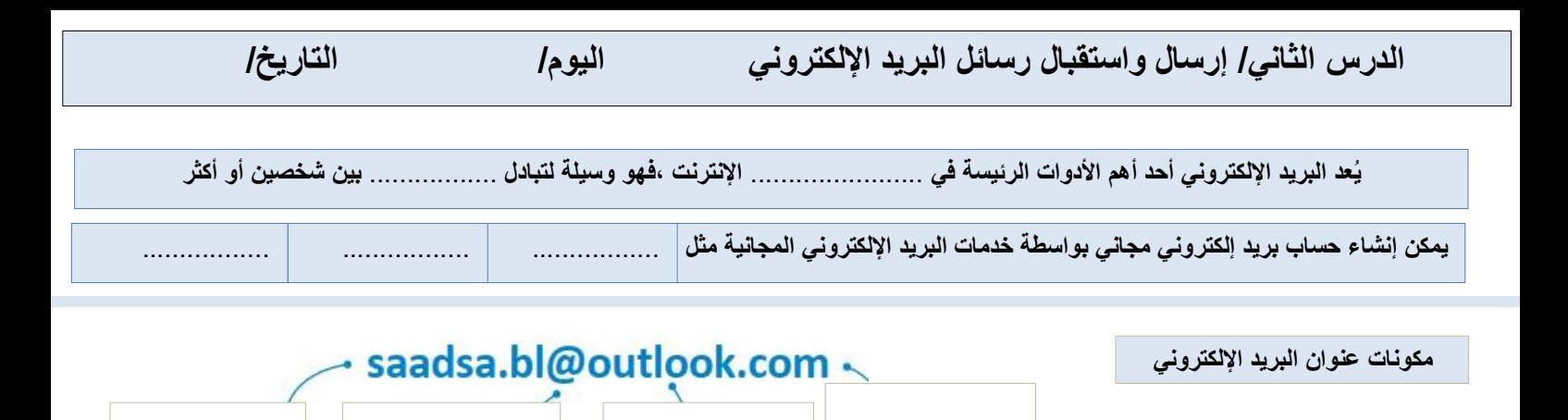

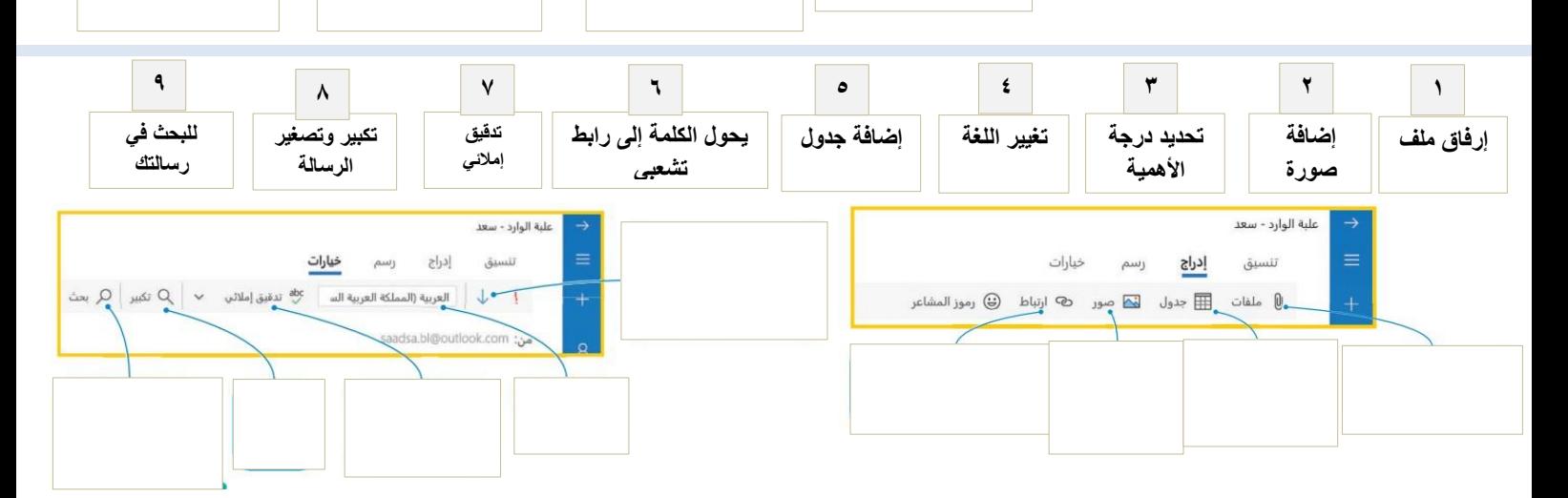

**صح أو خطأ**

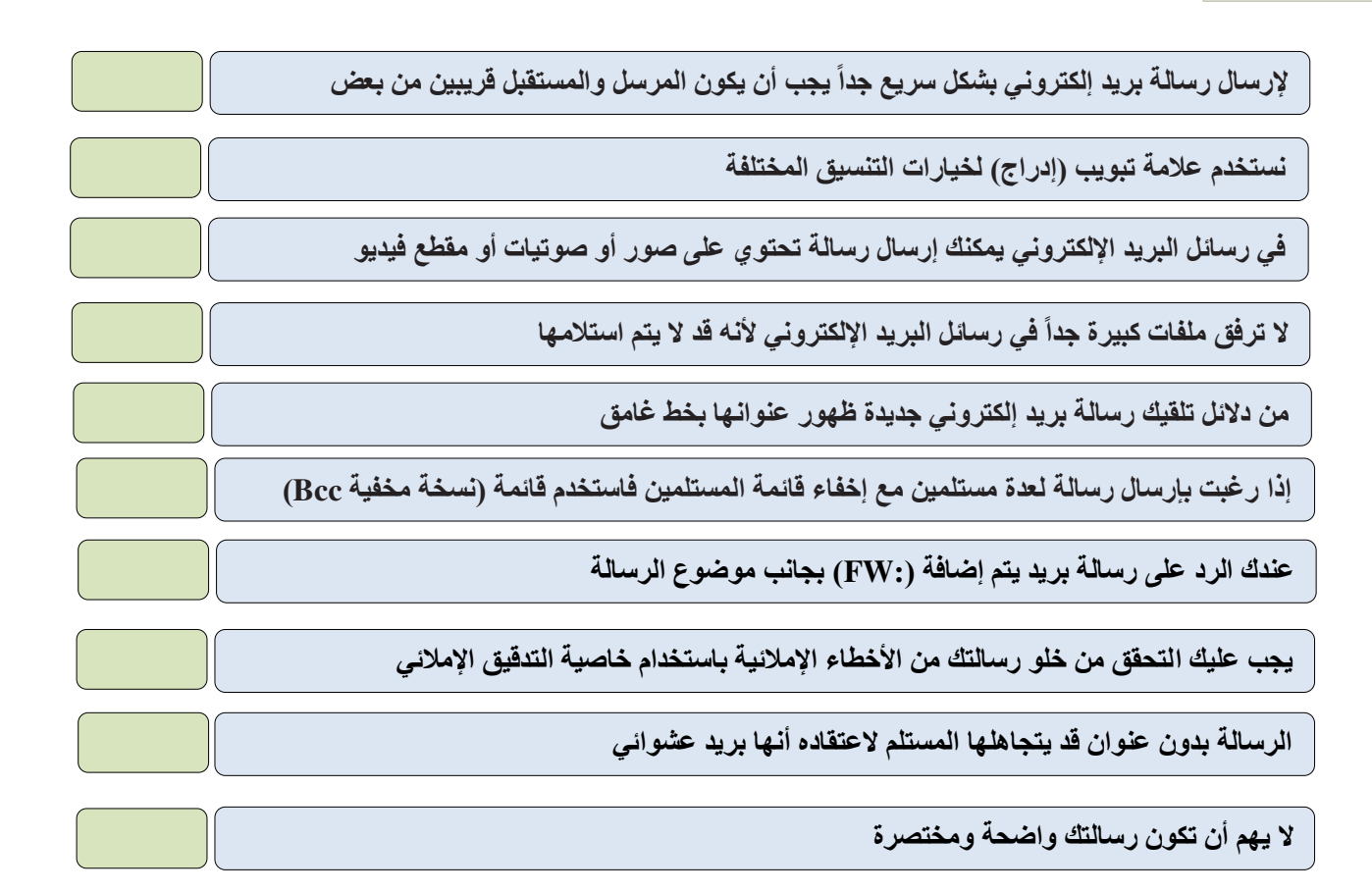

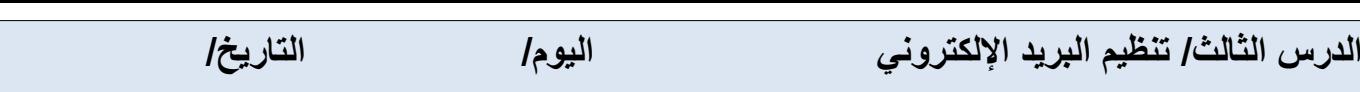

اكتب رقم الأيقونة أمام الوظيفة المناسبة

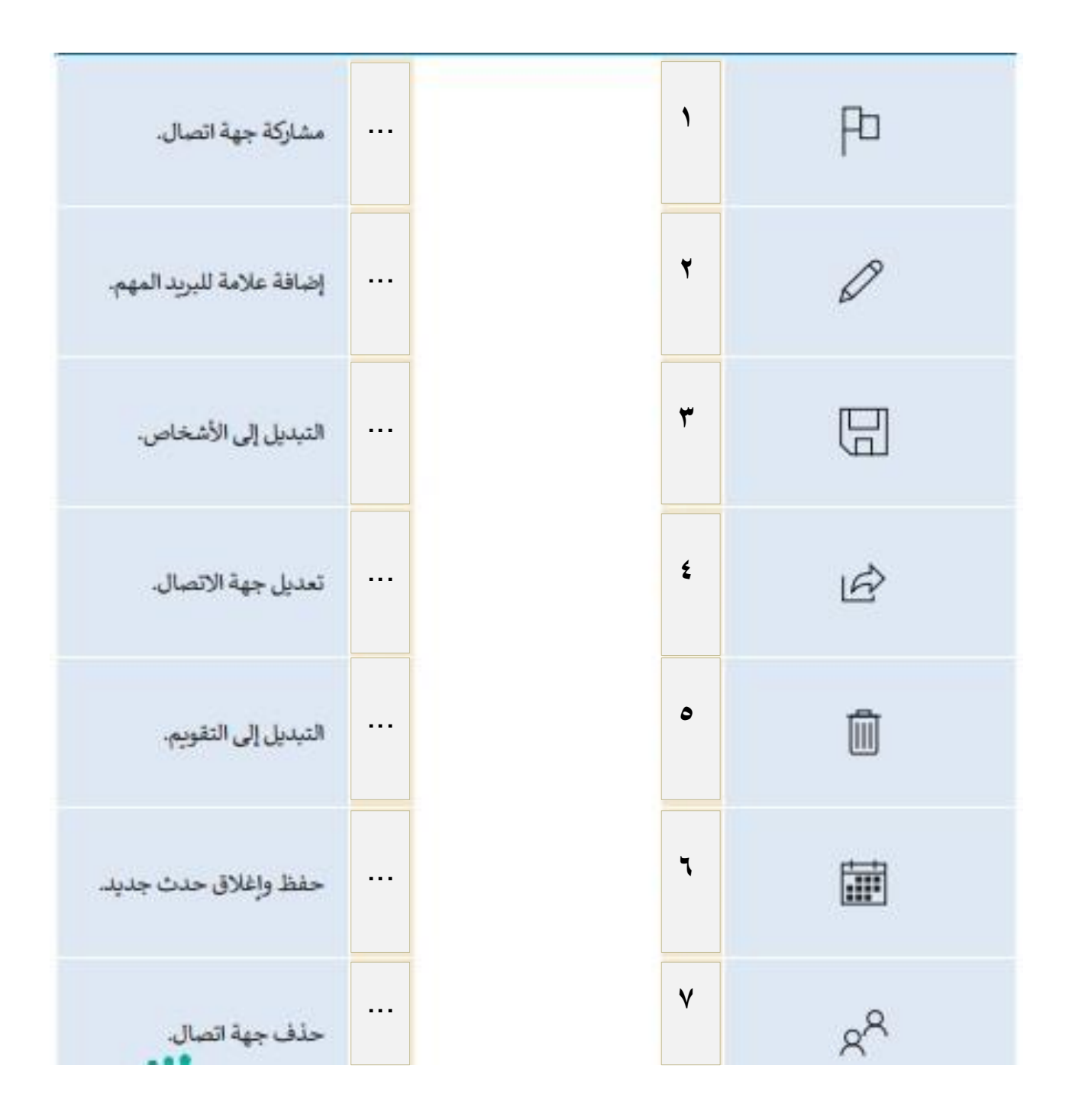

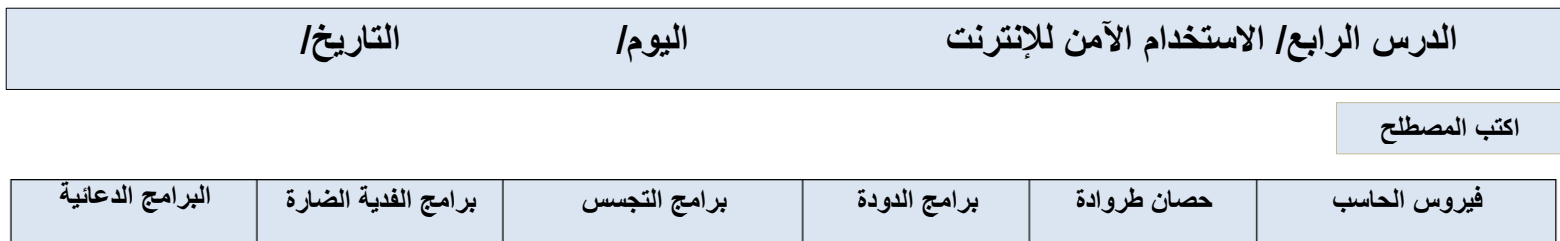

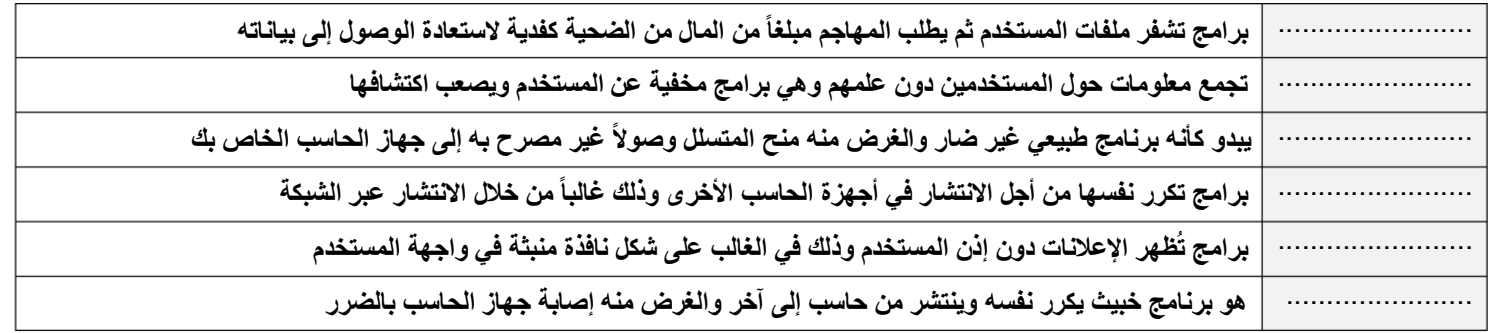

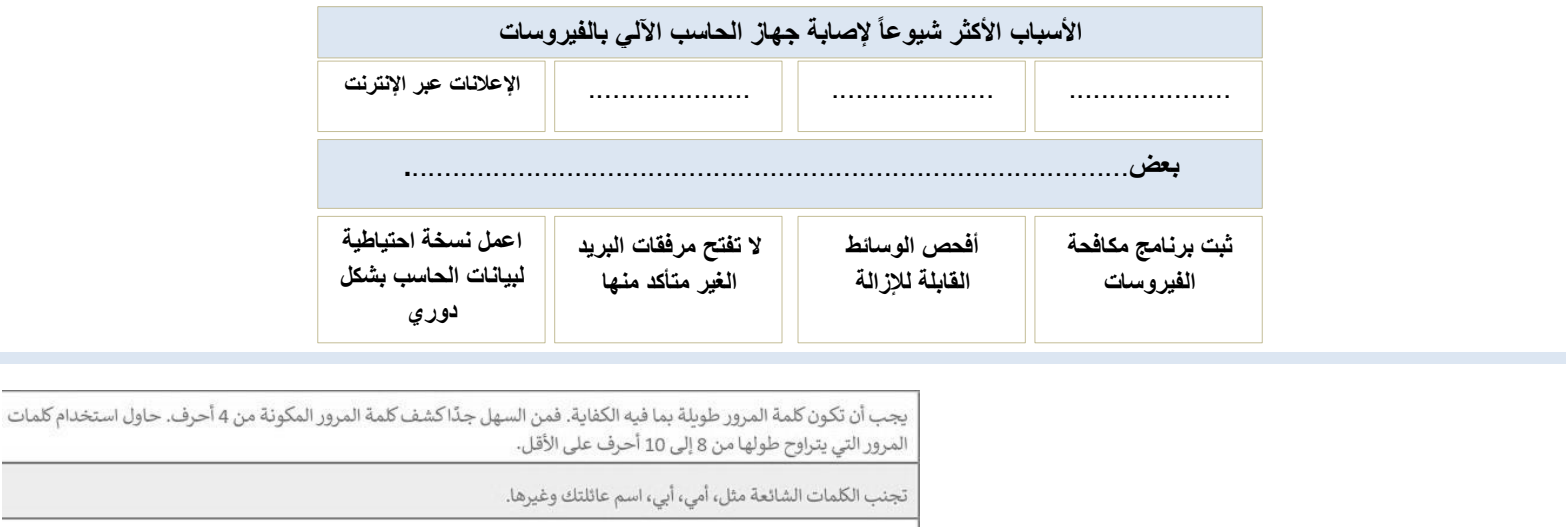

لا تستخدم نفس الكلمة / العبارة لكل من اسم المستخدم وكلمة المرور الخاصة بك. لا تستخدم أيضًا المعلومات الشخصية: يوم ميلادك، فريقك المفضل، رقم هاتفك، إلخ. استخدم الرموز والأرقام معًا، فمن الصعب تخمين كلمة مرور مثل #chicken5meal7 مقابل كلمة المرور chickenmeal حيث يسهل تخمينها. إن إحدى الطرق السهلة لإنشاء كلمات مرور قوية يمكنك تذكرها هي التفكير في كلمة أو عبارة واستبدال بعض أو كل حروف العلة .<br>بالرموز والأرقام. على سبيل المثال، بدلًا من saudiarabia، جرّب S@^dI&Ar@Iia. من الصعب تخمين هذه الكلمات ولكن<br>يمكنك تذكرها بسهولة.

إذاكنت تستخدم حسابًا مهمًا، ففَيِّر كلمة المرور الخاصة بك باستمرار لكل فترة زمنية تتراوح بين 6 و 12 شهر.

**صح أو خطأ**

**إرشادات إلنشاء كلمة مرور** .....................

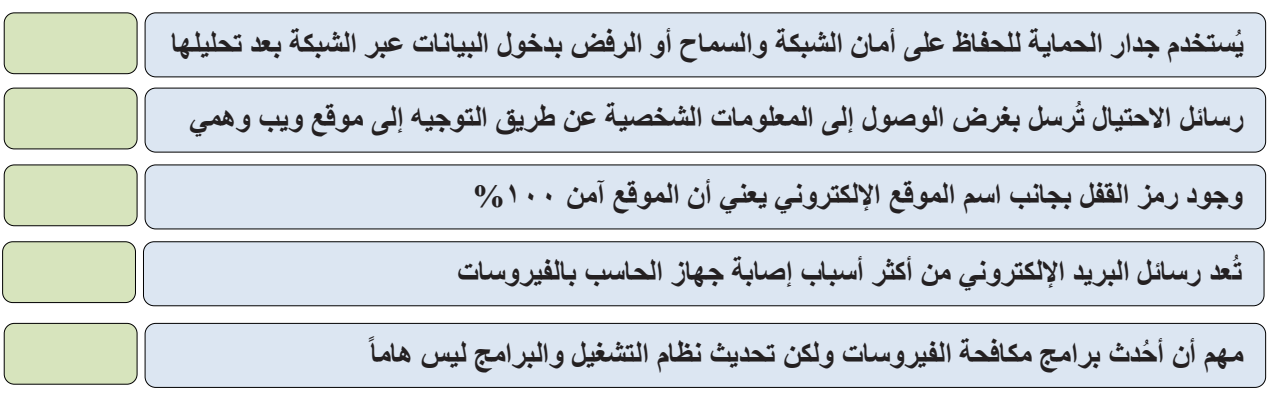

# الوحدة الثانية

### التنسيق المتقدم والدوال

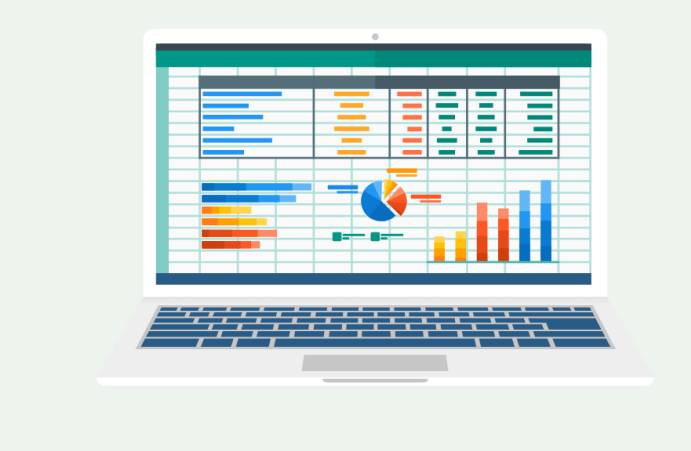

**الدرس األول/ التنسيق المتقدم اليوم/ التاريخ/**

**اكتب رقم نتيجة تنفيذ الخطوات بالصور**

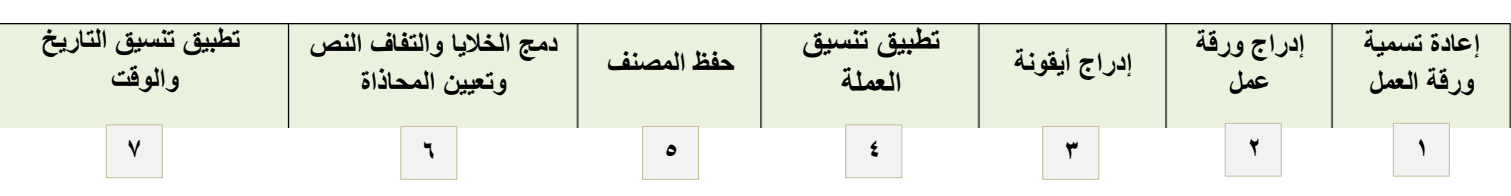

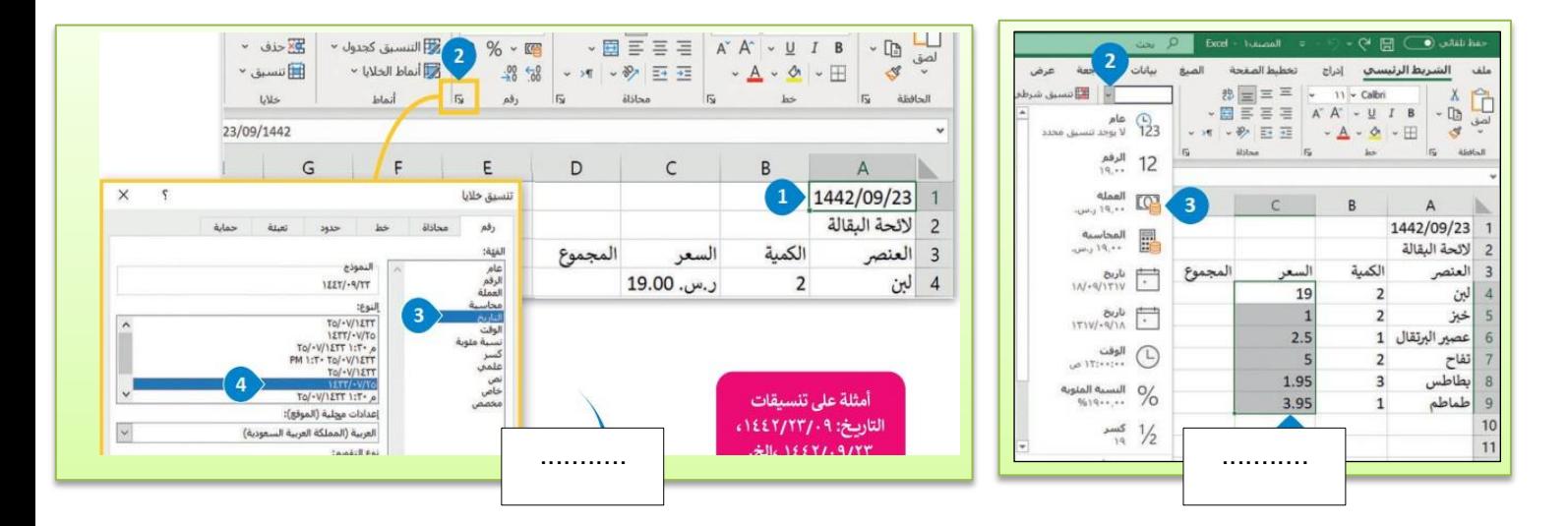

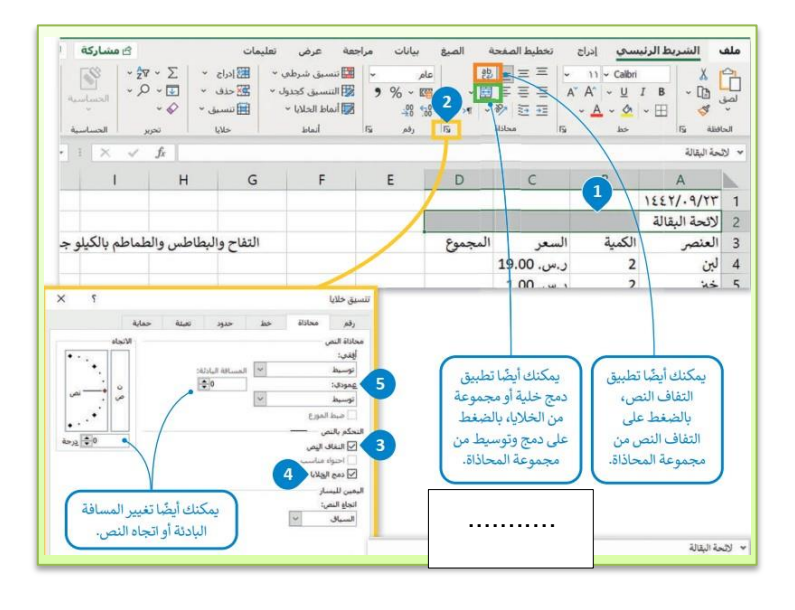

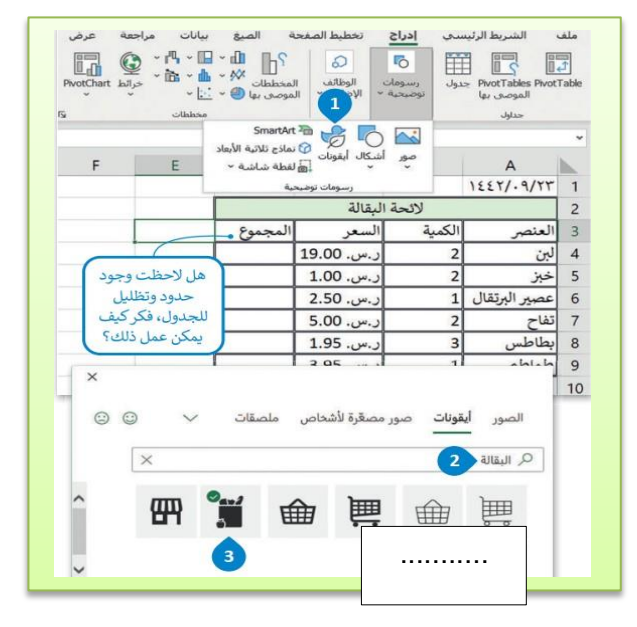

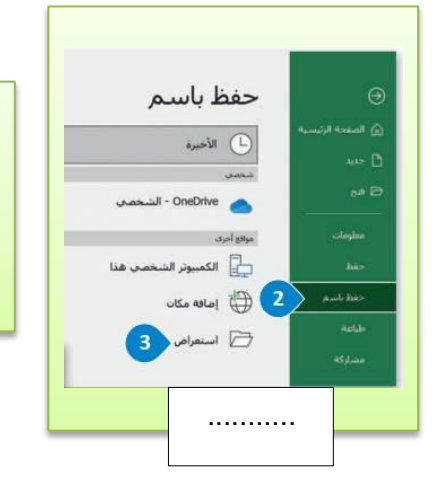

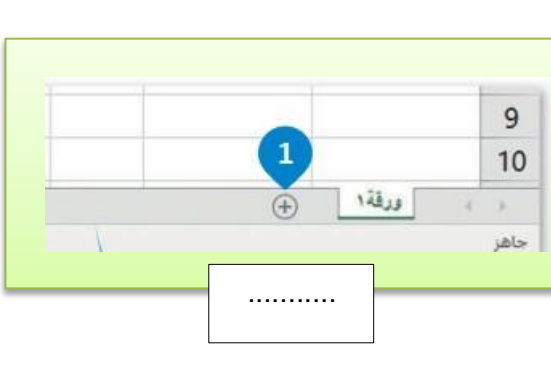

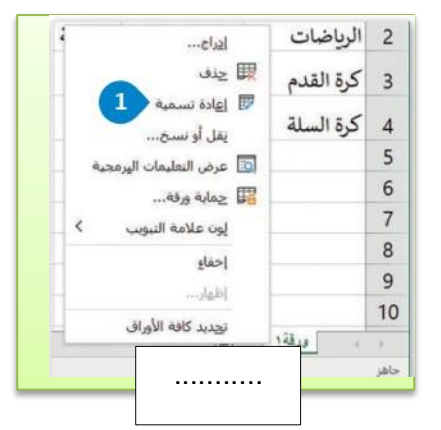

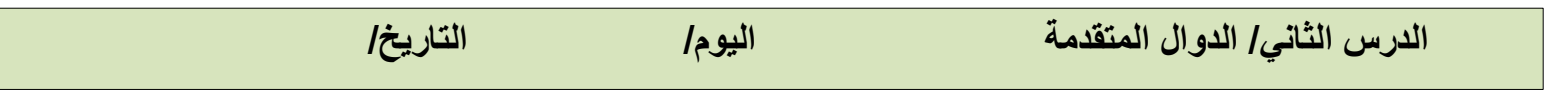

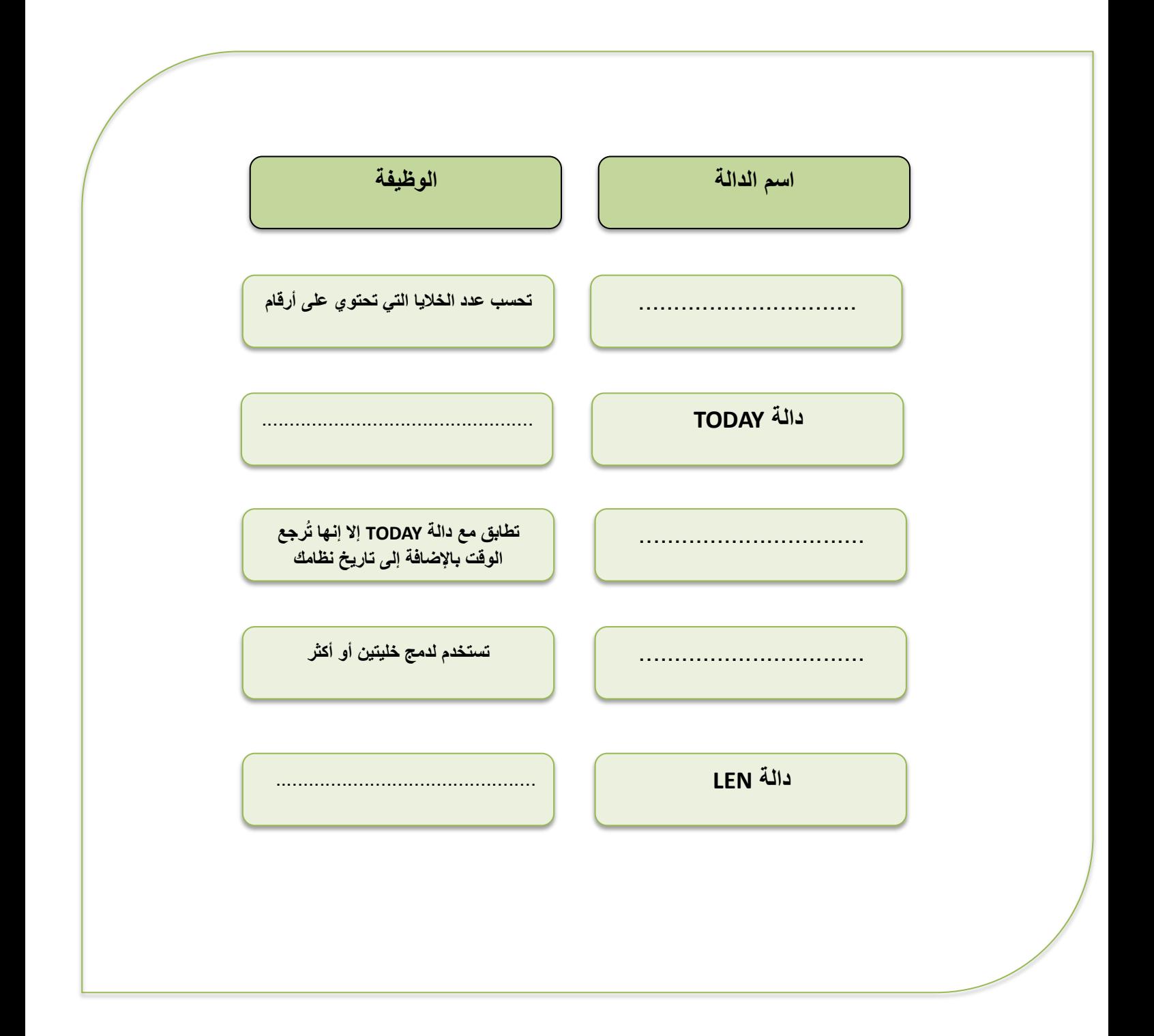

### الوحدة الثالثة

### البرمجة مع بايثون

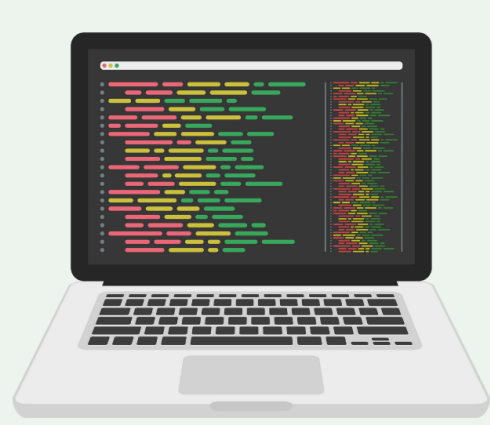

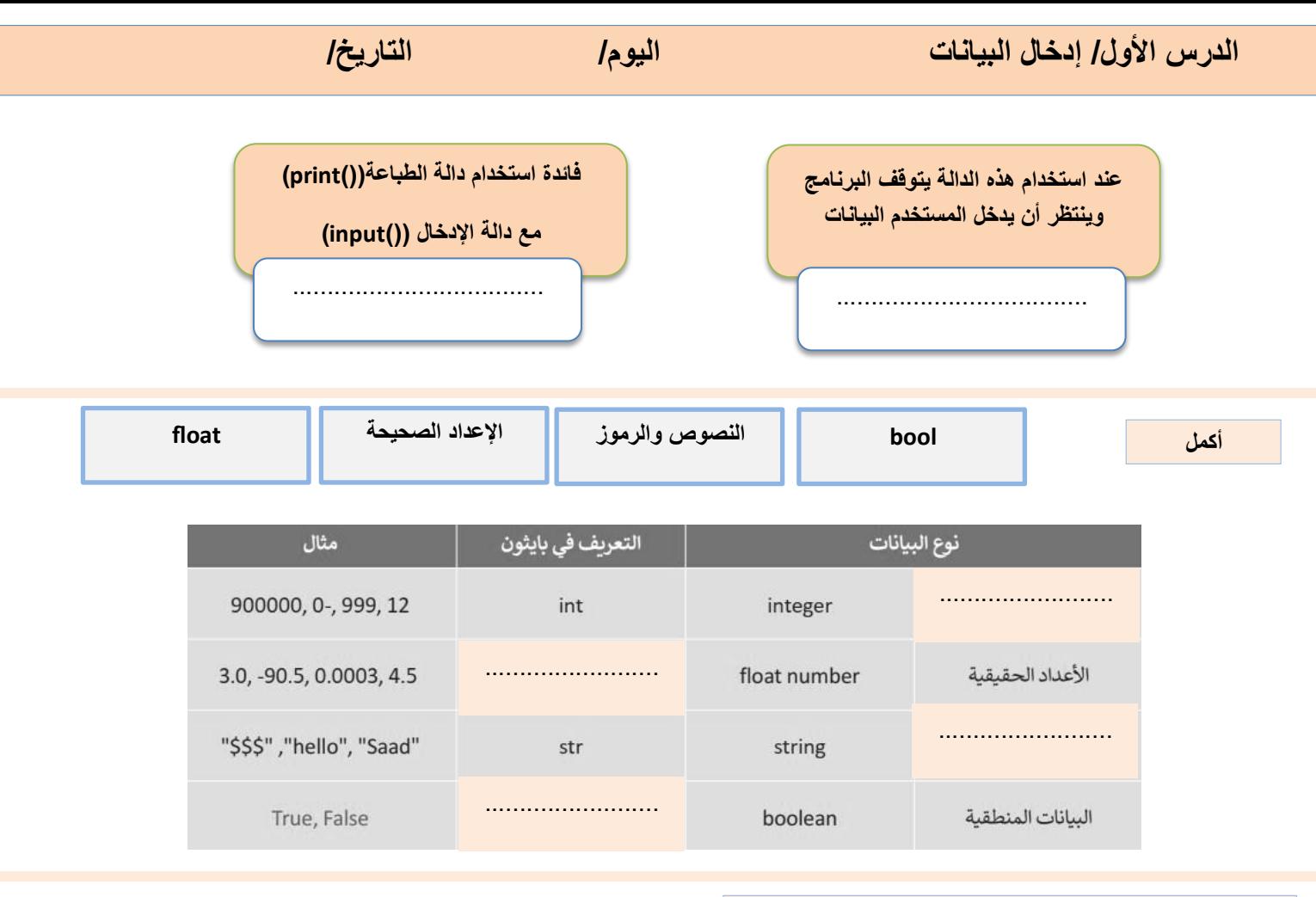

#### **امأل الفراغات في المقطع البرمجي للحصول على النتائج التالية**

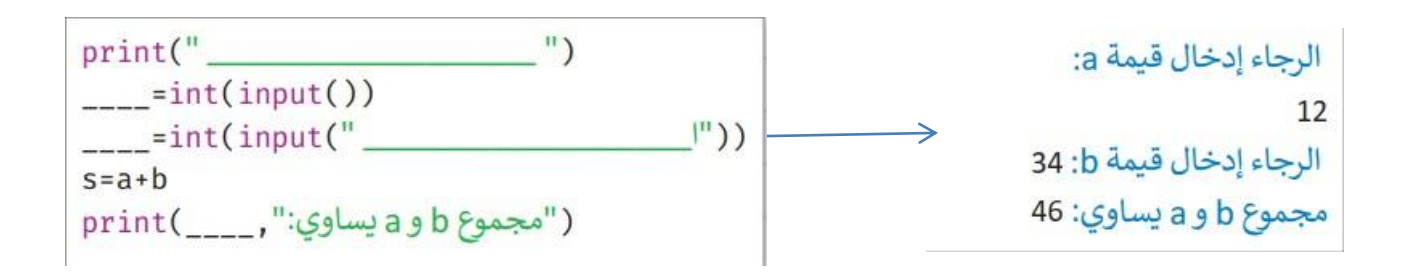

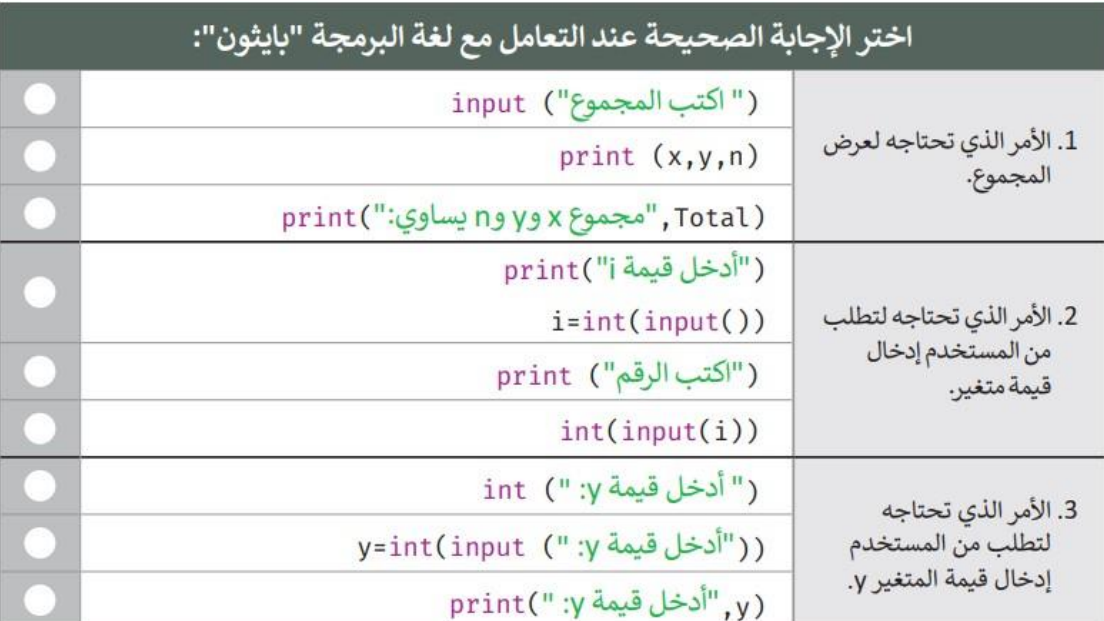

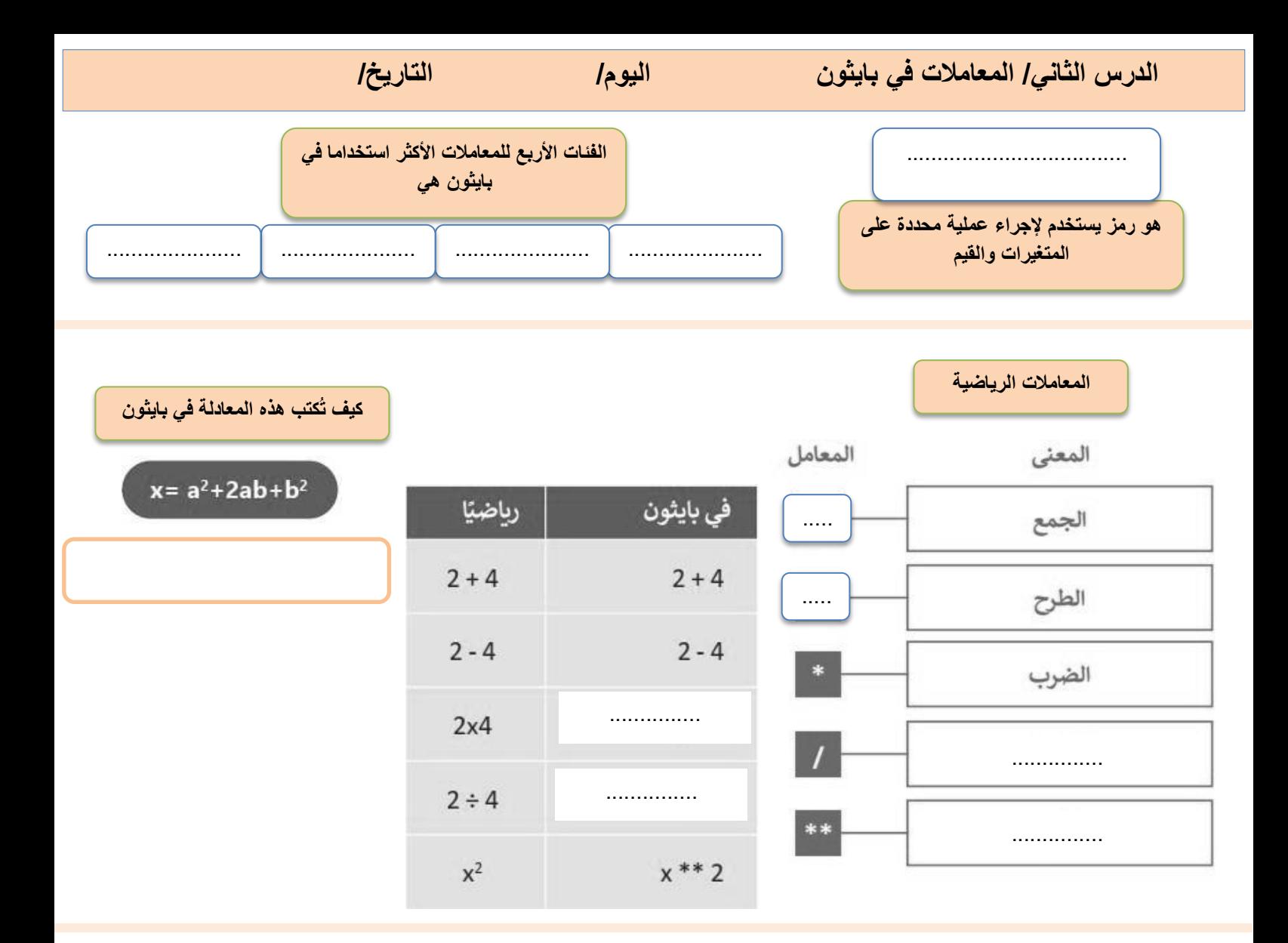

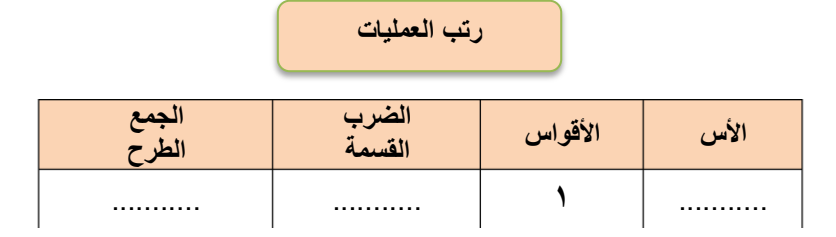

**11**

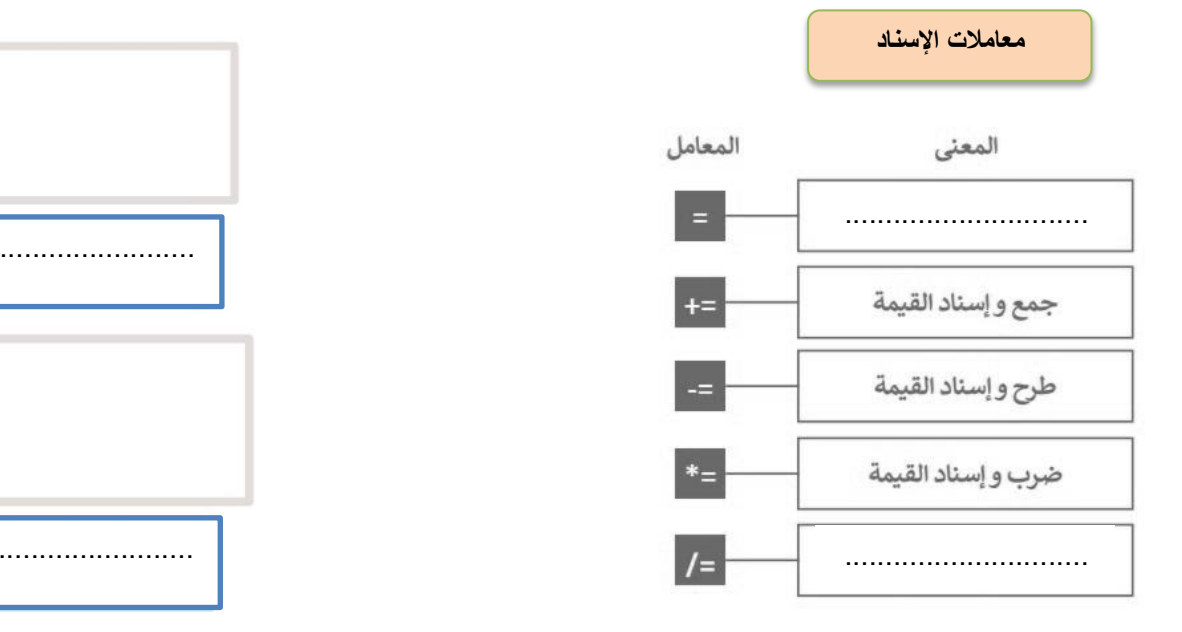

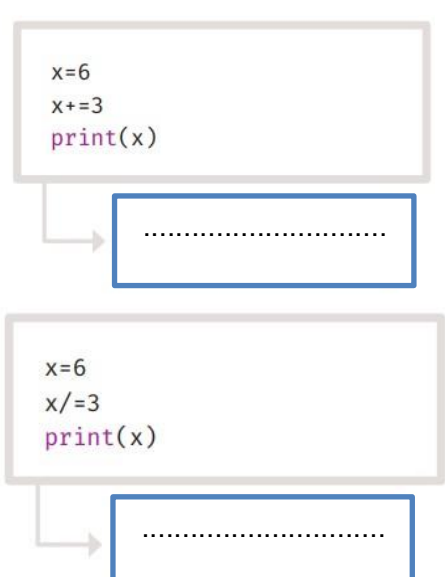

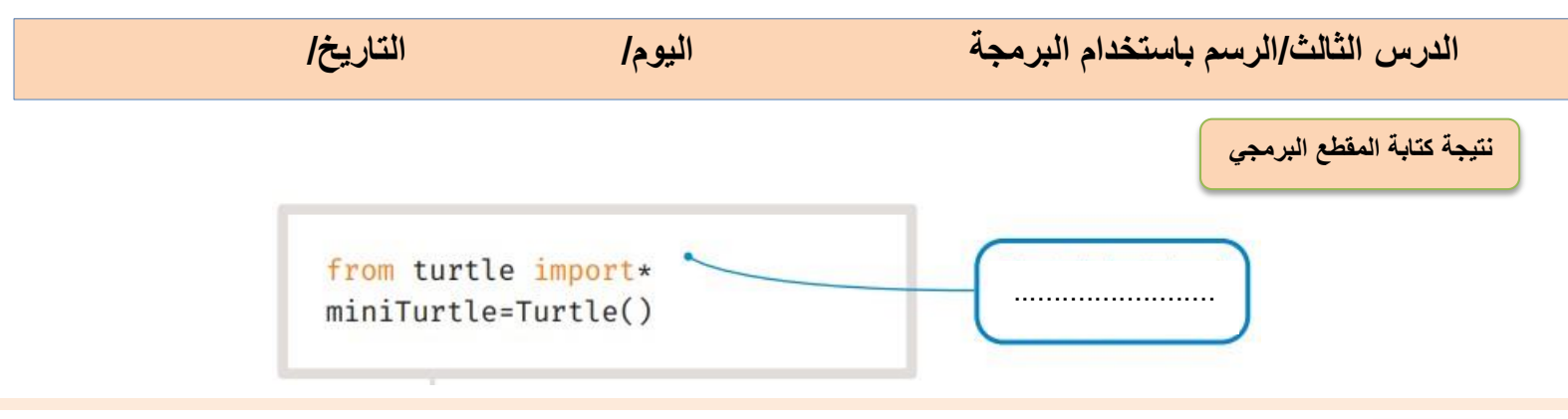

**اكمل**

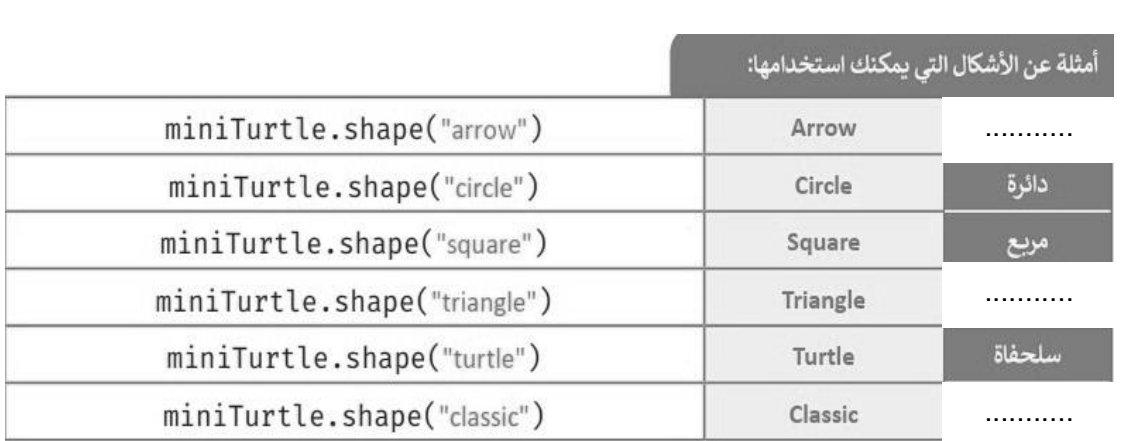

**نموذج السلحفاة يقدم العديد من الدوال جاهزة االستخدام للرسم، اكتب رقم الدالة أسفل وصفها:**

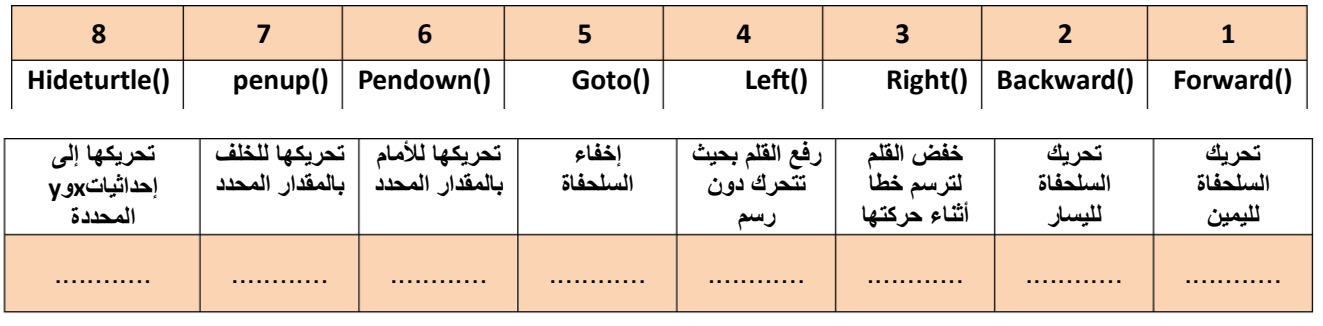

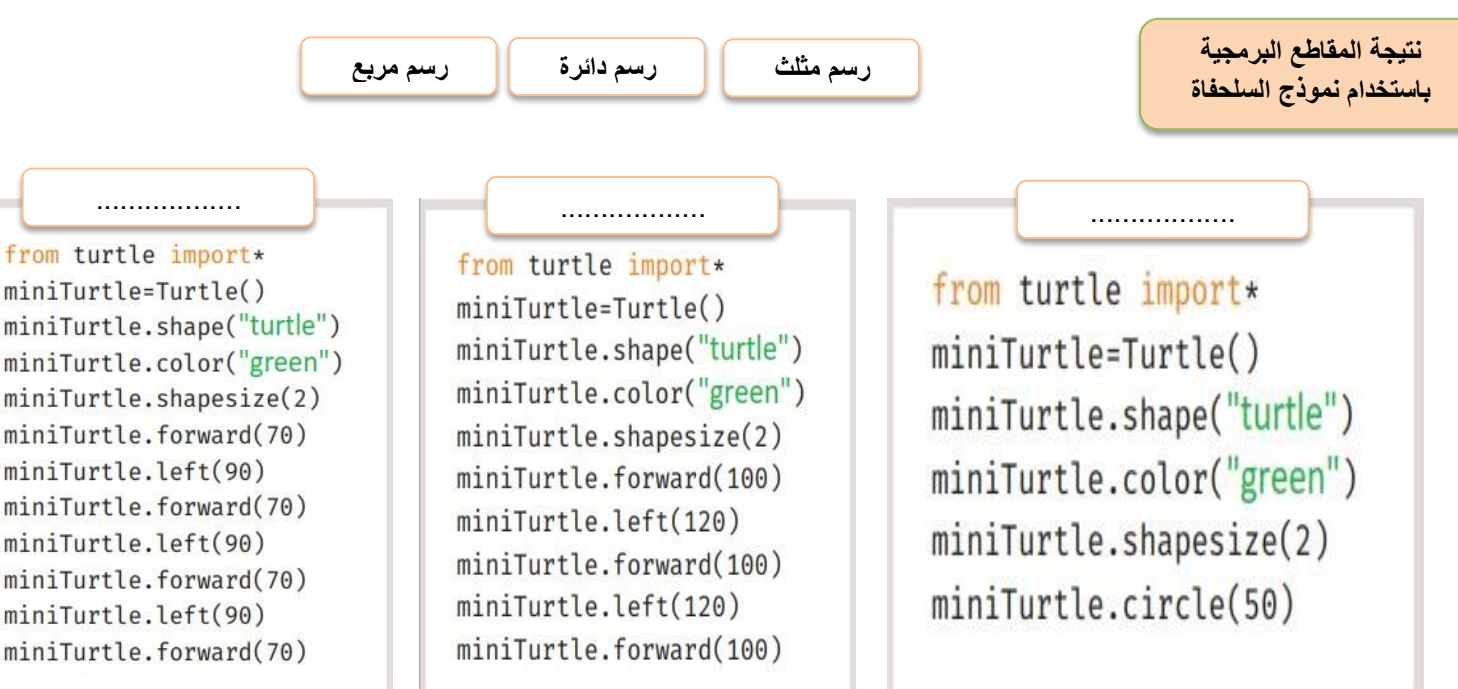

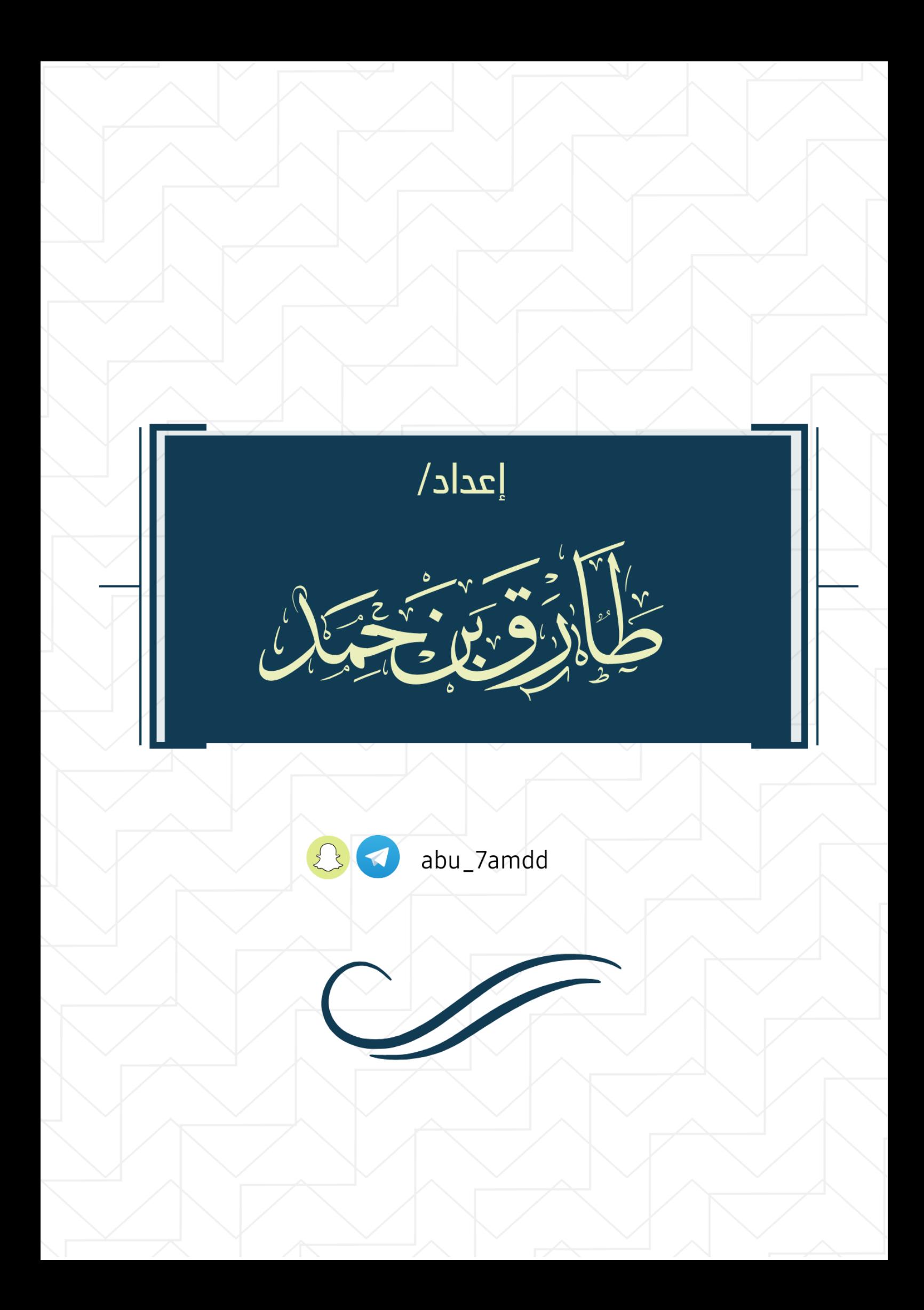